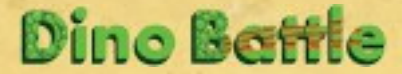

## **Автор гри: Іван Яковенко**

Щоб стати домінуючим видом на планеті, необхідно створити найкращі умови існування для істот свого виду. Саме цим і займуться гравці, намагаючись захопити своїми фішками ключові позиції на ігровому полі.

## **Що у коробці:**

*1. Ігрове поле, на якому ведеться боротьба за домінування*

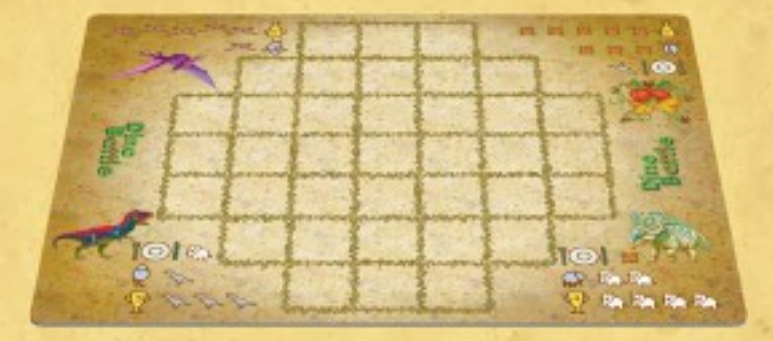

*2. Фішки чотирьох різних видів істот:*

*3. Жетони очок перемоги*

*хижі рослини* *травоїдні*

*цератопси*

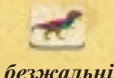

*летючі*

*птеродактилі*

Кожна гра складається з декількох **партій**, кількість яких дорівнює числу гравців, що беруть участь у грі. Тобто **при** 2**-х гравцях** граються **дві партії**, **при 3-х** – **три**, а **при 4-х** – **чотири**. За результатами **кожної партії** її переможець отримує **очки**, а

*Т-Рекси*

**перемогу у грі** здобуває той гравець, що матиме **найбільшу кількість очок** за результатами **усіх партій**.

**Незалежно від кількості гравців** у грі завжди використовуються **усі чотири види істот**. До початку гри гравці визначають черговість ходу на першу партію, а потім **розподіляють між собою фішки істот наступним чином**:

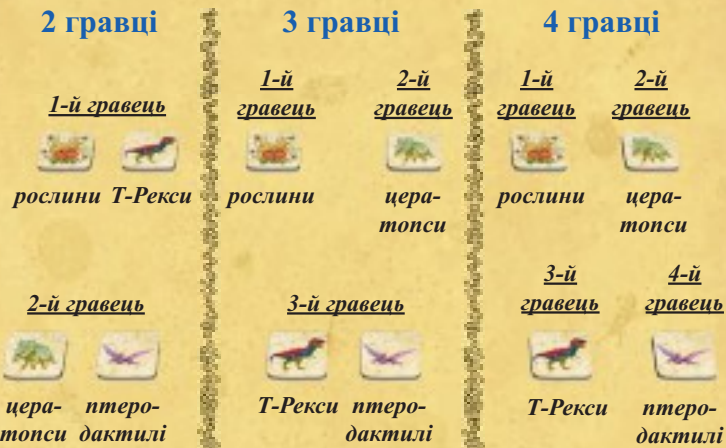

Перед початком кожної наступної партії гравці обмінюються фішками істот. Якщо грають **2 гравці** – вони обмінюються фішками **між собою**, якщо **три і більше** – **фішки передаються** між гравцями **за годинниковою стрілкою**. Змінювати своє місце відносно інших гравців протягом гри не дозволяється.

Під час кожної партії гравці по черзі викладають на поле фішки істот свого виду, намагаючись виконати **умови для перемоги**, як тільки хтось із гравців виконує їх – партія одразу завершується:

#### *Рослини*

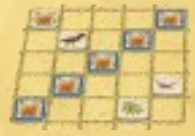

Перемагають, коли їм вдається вибудувати безперервну пряму лінію по вертикалі, горизонталі чи діагоналі з 5-ти послідовно розташованих фішок свого виду.

## *Цератопси*

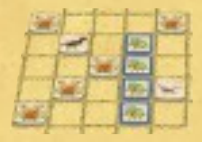

Перемагають, коли їм вдається вибудувати безперервну пряму лінію по вертикалі, горизонталі чи діагоналі з 4-х послідовно розташованих фішок свого виду.

#### *Т-Рекси*

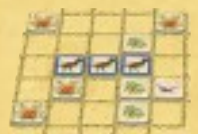

Перемагають, коли їм вдається вибудувати безперервну пряму лінію по вертикалі, горизонталі чи діагоналі з 3-х послідовно розташованих фішок свого виду.

## *Птеродактилі*

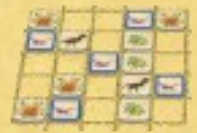

Перемагають, коли викладають на поле 5-ту фішку свого виду, незалежно від взаємного розташування цих фішок.

# **Як ходять істоти:**

**Першими** ходять **рослини**, **другими** – **цератопси**, **третіми** – **Т-Рекси**, **четвертими** – **птеродактилі**.

**Рослини** у свій хід викладають **3 фішки** на будь-які вільні клітини поля. Якщо прицьому 5 фішок рослин оточили 1 фішку Т-Рекса – ця фішка прибирається з поля і повертається її власнику.

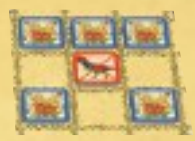

**Цератопси** у свій хід викладають **2 фішки** на будь-які вільні

клітини поля, або на клітини, зайняті фішками **рослин**, при цьому фішка (фішки) рослини, місце якої зайняв цератопс, прибирається з ігрового поля і повертається її власнику.

**Т-Рекси** у свій хід викладають **1 фішку** на будь-яку вільну клітину поля, або на клітину, зайняту фішкою **цератопса**, при цьому фішка цератопса, місце якої зайняв Т-рекс, прибирається з ігрового поля і повертається її власнику.

**Птеродактилі** у свій хід викладають **1 фішку** на будь-яку вільну клітину поля, що межує по вертикалі, горизонталі або діагоналі з клітиною, вже зайнятою будь-якою іншою істотою.

*Викладати більшу або меншу кількість фішок, ніж зазначено у правилах, не можна.*

*Якщо гравець грає декількома видами істот, він робить хід кожним видом відповідно до загальної черговості, і не може змішувати в одному ході фішки різних видів.*

Після завершення партії переможець отримує **жетони очок перемоги** відповідно до того виду істот, що переміг:

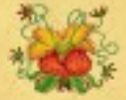

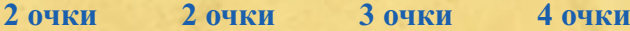

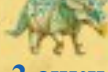

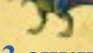

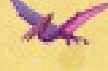

**Після того, як зіграні усі партії, гравці підраховують очки, отримані кожним з них, і той, у кого їх найбільше, стає переможцем.**

## **Користування підказкою**

На ігровому полі розташовані підказки для кожного виду істот:

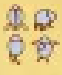

*кількість фішок, що викладається за хід*

*істота, фішку якої можна прибрати*

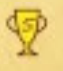

*кількість фішок для перемоги*

**4**

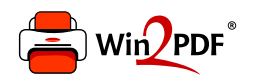

This document was created with the Win2PDF "print to PDF" printer available at http://www.win2pdf.com

This version of Win2PDF 10 is for evaluation and non-commercial use only.

This page will not be added after purchasing Win2PDF.

http://www.win2pdf.com/purchase/